# Package 'TVMM'

June 10, 2020

Type Package Title Multivariate Tests for the Vector of Means Version 3.1 Author Henrique Jose de Paula Alves [aut, cre], Ben Deivide de Oliveira Batista [ctb], Daniel Furtado Ferreira [aut] Maintainer Henrique Jose de Paula Alves <jpahenrique@gmail.com> **Description** This is a statistical tool interactive that provides multivariate statistical tests that are more powerful than traditional Hotelling T2 test and LRT (likelihood ratio test) for the vector of normal mean populations with and without contamination and non-normal populations (Henrique J. P. Alves & Daniel F. Ferreira (2019) <DOI: 10.1080/03610918.2019.1693596>). **Depends**  $R (= 3.1.0)$ Imports tcltk, ggplot2, robustbase, tcltk2, tkrplot, gridExtra, stats, utils, MASS, grDevices, DescToolsAddIns License GPL-2 Encoding UTF-8 LazyData TRUE RoxygenNote 7.1.0 NeedsCompilation no Repository CRAN Date/Publication 2020-06-10 20:10:02 UTC

# R topics documented:

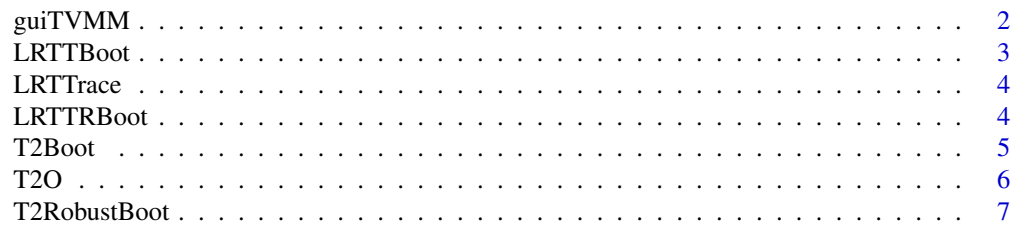

#### <span id="page-1-0"></span>**Index** [9](#page-8-0)

guiTVMM *A graphical user interface (GUI) of the package TVMM*

# Description

A graphical user interface (GUI) of the package TVMM to perform more general hypothesis tests on the vector of multivariate population means.

<https://rpubs.com/Henriqueufla/617206> for more details.

# Usage

guiTVMM(gui = TRUE)

# Arguments

gui Logical argument, TRUE or FALSE. The default is TRUE

#### Value

guiTVMM A graphical user interface (GUI) for performing tests on the vector of multivariate population means.

# References

Henrique J. P. Alves & Daniel F. Ferreira (2019): Proposition of new alternative tests adapted to the traditional T2 test, Communications in Statistics - Simulation and Computation, DOI: 10.1080/03610918.2019.1693596

# Examples

```
library(TVMM)
if(interactive()){
 guiTVMM(gui=FALSE)
}
```
<span id="page-2-0"></span>LRTTBoot *The likelihood ratio parametric bootstrap with trace test (TLRPBT). This test is more powerful.*

# Description

An parametric bootstrap alternative test version of the Likelihood ratio test (LRT) to test the hypotheses about a vector of population averages. This test has the advantage of being valid for high dimension data ( $n \le p$ ). This test should be preferred by the user, as it controlled the type I error and had greater power in all scenarios evaluated.

# Usage

LRTTBoot(X, mu0, B)

# Arguments

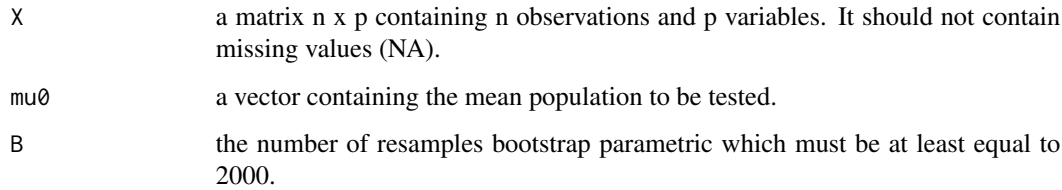

# Value

the numerical value and the p-value of the test statistic.

#### Examples

```
set.seed(0)
library(MASS)
n < -30p \le -2rho < -0.9delta <-0.9mu \leftarrow rep(0, times = p)Sigma \leq (1 - rho) \star diag(p) + rho \star matrix(1, p, p)
mu0 \le - rep(0.3271, times = p)B < - 200X <- mvrnorm(n, mu, Sigma)
LRTTBoot(X=X, mu0=mu0, B=B)
```
<span id="page-3-0"></span>

#### Description

An asymptotic version of the Likelihood ratio test (LRT) to test the hypotheses about a vector of population averages. This test has the advantage of being valid for high dimension data  $(n < p)$ .

# Usage

LRTTrace(X, mu0)

## Arguments

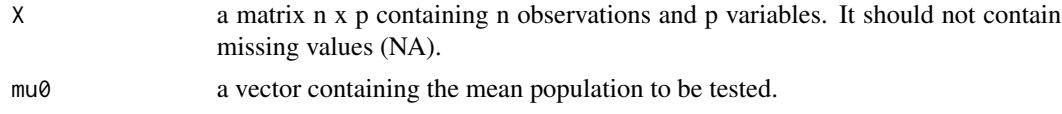

#### Value

the numerical value and the p-value of the test statistic.

#### Examples

```
set.seed(0)
library(MASS)
n < -30p \le -2rho < -0.9delta <- 0.9
mu \leftarrow rep(0, times = p)Sigma \leftarrow (1 - rho) * diag(p) + rho * matrix(1, p, p)
mu0 \leftarrow rep(0.3271, times = p)X <- mvrnorm(n, mu, Sigma)
LRTTrace(X=X, mu0=mu0)
```
LRTTRBoot *The robust likelihood ratio test parametric bootstrap with trace test (RTLRPBT).*

## Description

An robust alternative test version of the likelihood ratio test (LRT) parametric bootstrap with trace (RTLPBT) to test the hypotheses about a vector of population averages using the comedian robust estimator. This test has the advantage of being valid for high dimension data  $(n < p)$ 

#### <span id="page-4-0"></span>T2Boot 5

# Usage

LRTTRBoot(X, mu0, B)

# Arguments

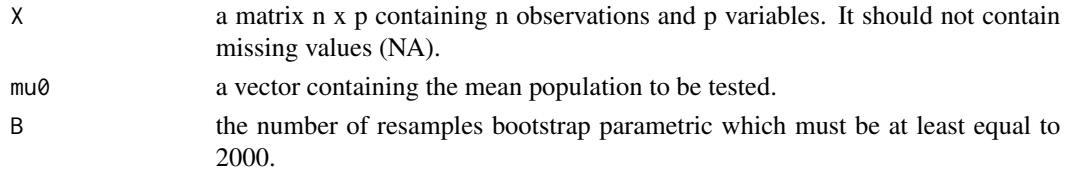

# Value

the numerical value and the p-value of the test statistic.

# Examples

```
set.seed(0)
library(MASS)
n < -30p \le -2rho < -0.9delta <- 0.9
mu \leftarrow rep(0, times = p)Sigma \leftarrow (1 - rho) * diag(p) + rho * matrix(1, p, p)
mu0 \leftarrow rep(0.3271, times = p)B < - 200X <- mvrnorm(n, mu, Sigma)
LRTTRBoot(X=X, mu0=mu0, B=B)
```
T2Boot *The parametric bootstrap T2 test (T2Boot).*

# Description

The parametric bootstrap version of the traditional T2 test.

# Usage

T2Boot(X, mu0, B)

# Arguments

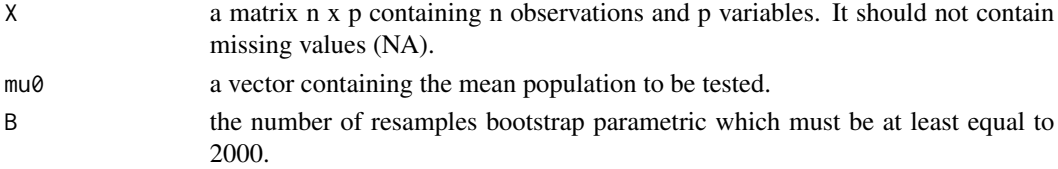

# <span id="page-5-0"></span>Value

the numerical value and the p-value of the test statistic.

#### References

Henrique J. P. Alves & Daniel F. Ferreira (2019): Proposition of new alternative tests adapted to the traditional T2 test, Communications in Statistics - Simulation and Computation, DOI: 10.1080/03610918.2019.1693596

#### Examples

```
set.seed(0)
library(MASS)
n < -30p \le -2rho < -0.9delta <-0.9mu \leftarrow rep(0, times = p)Sigma \leftarrow (1 - rho) * diag(p) + rho * matrix(1, p, p)
mu0 \leftarrow rep(0.3271, times = p)B=2000
X <- mvrnorm(n, mu, Sigma)
T2Boot(X=X, mu0=mu0, B=2000)
```
T2O *The traditional T2 test (T2).*

# Description

The traditional T2 test (T2).

# Usage

T2O(X, mu0)

#### Arguments

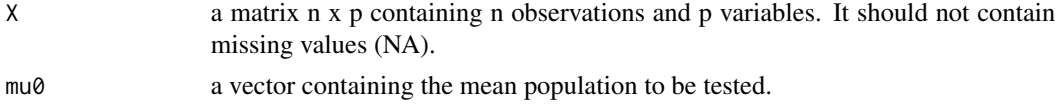

# Value

the numerical value and the p-value of the test statistic.

#### References

Henrique J. P. Alves & Daniel F. Ferreira (2019): Proposition of new alternative tests adapted to the traditional T2 test, Communications in Statistics - Simulation and Computation, DOI: 10.1080/03610918.2019.1693596

# <span id="page-6-0"></span>T2RobustBoot 7

# Examples

```
set.seed(0)
library(MASS)
n < -30p \le -2rho < -0.9delta <- 0.9
mu \leftarrow rep(0, times = p)Sigma \leftarrow (1 - rho) * diag(p) + rho * matrix(1, p, p)
mu0 \leftarrow rep(0.3271, times = p)X <- mvrnorm(n, mu, Sigma)
T2O(X=X, mu0=mu0)
```
T2RobustBoot *The T2 robust parametric bootstrap test (T2RPB).*

# Description

The robust parametric bootstrap version of the traditional T2 test using the comedian robust estimator.

# Usage

```
T2RobustBoot(X, mu0, B)
```
# Arguments

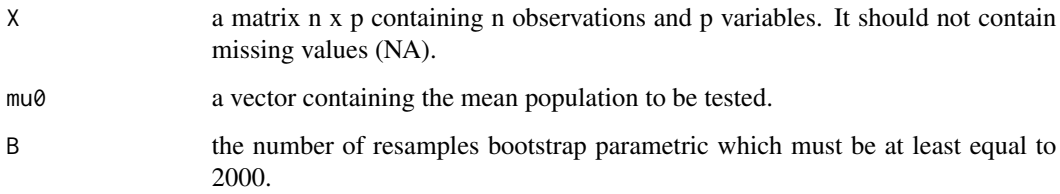

#### Value

the numerical value and the p-value of the test statistic.

#### References

Henrique J. P. Alves & Daniel F. Ferreira (2019): Proposition of new alternative tests adapted to the traditional T2 test, Communications in Statistics - Simulation and Computation, DOI: 10.1080/03610918.2019.1693596

# Examples

```
set.seed(0)
library(MASS)
n < -30p \le -2rho < -0.9delta <- 0.9
mu \leftarrow rep(0, time s = p)Sigma \leftarrow (1 - rho) * diag(p) + rho * matrix(1, p, p)
mu0 \leftarrow rep(0.3271, times = p)B < - 200X <- mvrnorm(n, mu, Sigma)
T2RobustBoot(X=X, mu0=mu0, B=B)
```
# <span id="page-8-0"></span>Index

guiTVMM, [2](#page-1-0) LRTTBoot, [3](#page-2-0) LRTTrace, [4](#page-3-0) LRTTRBoot, [4](#page-3-0)

T2Boot, [5](#page-4-0) T2O, [6](#page-5-0) T2RobustBoot, [7](#page-6-0)